# **DELL**Technologies

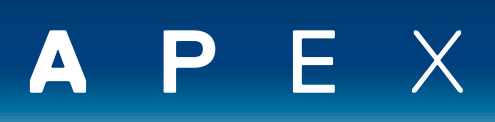

# NOTICE TECHNIQUE

# Dell APEX Compute

# **Abonnez-vous pour bénéficier de ressources de calcul sur matériel vierge évolutives et sécurisées**

Accédez, dans votre environnement sur site, à des ressources de calcul sur matériel vierge compatible avec le système d'exploitation ou l'hyperviseur de votre choix, pour les environnements virtualisés ou conteneurisés. Disponible via un abonnement mensuel prévisible d'une durée de 3 à 5 ans, avec un système de commande simple via la console Dell APEX Console.

Déployé dans votre datacenter sur site et dans vos sites périphériques, ou auprès du partenaire de colocation de votre choix en seulement 28 jours<sup>1</sup>, cet abonnement vous permet d'obtenir rapidement des ressources de calcul pour vos charges applicatives exigeantes : infrastructure de bureaux virtuels (VDI), virtualisation haute densité, analytique du Big Data, intelligence artificielle (IA)/apprentissage automatique (ML). Spécialement conçue pour les OPEX<sup>2</sup>, l'offre vous permet de vous abonner uniquement à ce dont vous avez besoin, et d'évoluer lorsque votre entreprise le requiert, ce qui vous épargne les problèmes liés à la propriété de l'infrastructure et à l'investissement initial.

#### **Déployez le système d'exploitation ou l'hyperviseur de votre choix**

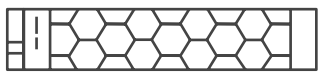

**Optimisé par Dell PowerEdge**

### **Faites appel à un conseiller de confiance pour une expérience APEX sans souci**

Dell APEX Compute est conçu pour vous permettre de gérer vous-même diverses tâches (surveillance de l'utilisation de la capacité, gestion de l'infrastructure, optimisation des ressources, etc.), pour vous donner davantage de contrôle. Dell reste propriétaire de l'infrastructure et assume la responsabilité du support et de la suppression des actifs à la fin de l'abonnement.

Le responsable de la réussite client intervient dès le 1<sup>er</sup> jour comme conseiller de confiance et interlocuteur principal.

# **Coordonné par Dell Technologies**

**Responsable de la réussite client**

# **Modèle de déploiement**

Vous pouvez soit effectuer le déploiement vous-même, soit demander à Dell ou à votre partenaire préféré d'assumer cette charge à votre place.

Mises à niveau en option :

- Dell Basic Deploy
- Dell ProDeploy
- Dell ProDeploy Plus
- Déploiement par le partenaire<sup>3</sup>

Nous vous proposons une assistance 24x7 :

**Support**

- Support matériel et logiciel proactif au niveau des actifs 24x7
- Remplacement des pièces et dépannage
- Maintenance semestrielle des systèmes<sup>4</sup>
- Assistance opérationnelle

#### **Démantèlement**

Nous récupérons les ressources de votre abonnement à la fin de votre contrat :

- Suppression des accès utilisateur
- Nettoyage des données hors site

1. Le temps de déploiement est mesuré entre la date d'acceptation de la commande et la date de déploiement pour les commandes déployées par Dell. Pour les commandes déployées par le client, le temps de déploiement est mesuré entre la date d'acceptation de la commande et la date de livraison de la commande. Le déploiement en 28 jours s'applique à certaines solutions APEX Computer préconfigurées ; ce délai exclut les personnalisations apportées à la configuration standard, le déploiement du partenaire ou tout service complémentaire susceptible de prolonger les délais de<br>préconfigurees ; ce délai exc déploiement Dell Basic, ProDeploy ou ProDeploy Plus.

Le déploiement est soumis à l'approbation du crédit, à l'acceptation des conditions générales APEX par les parties requises, aux résultats de l'enquête de déploiement, à la disponibilité des ressources<br>sur le site de déplo déploiement. Les objectifs de délai de rentabilisation et la disponibilité des offres par zone géographique varient en fonction de la région. Contactez votre agent commercial pour en savoir plus.

2. Le traitement en OPEX est soumis aux pratiques et aux politiques comptables du client.

3. Uniquement les partenaires certifiés. Validation obligatoire des compétences du partenaire.

4. Le client a la responsabilité de déclencher la phase de maintenance semestrielle du système.

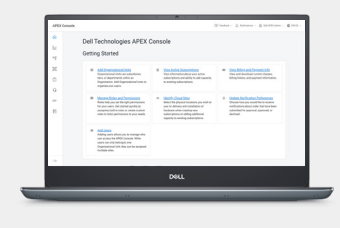

# **Gestion simplifiée via Dell APEX Console**

Dell APEX Console est votre plateforme centralisée pour gérer et orchestrer votre parcours multicloud.

- Choisissez des options de service en fonction des performances qui correspondent aux résultats souhaités.
- Bénéficiez d'une visibilité sur les coûts du Cloud à l'aide d'outils de surveillance proactifs
- Offrez à vos principales parties prenantes un accès personnalisé en fonction du rôle.

# **Répondez aux besoins de vos charges applicatives avec des types de nœud spécialement conçus**

Avec APEX Compute, il est facile de faire le bon choix pour répondre à vos priorités commerciales. Les nœuds offrent des combinaisons standardisées de ressources de calcul et de mémoire, optimisées par Dell PowerEdge et adaptées aux besoins de vos charges applicatives. Vous pouvez également choisir des processeurs graphiques NVIDIA™ en option pour vos charges applicatives d'IA, de ML ou d'infrastructure de bureaux virtuels (VDI).

Les options de processeur APEX Compute sont basées sur les derniers processeurs Intel® Xeon® de 3<sup>e</sup> génération. Les fréquences de base du processeur et les fréquences turbo du cœur dépendent du type de nœud, du nombre de cœurs par nœud, du nombre de processeurs par nœud et du niveau de performances de calcul choisi. Chaque cœur de processeur physique prend en charge l'hyper-threading, ce qui permet d'activer deux processeurs virtuels (vCPU) par cœur physique.

Lorsque vous configurez des nœuds APEX Compute, vous disposez également d'un large choix d'options pour les contrôleurs et les capacités de stockage, et la connectivité (Ethernet, Fibre Channel, InfiniBand, etc.). Ces options vous permettent d'adapter la solution aux besoins de votre entreprise.

## **Types de nœuds et détails**

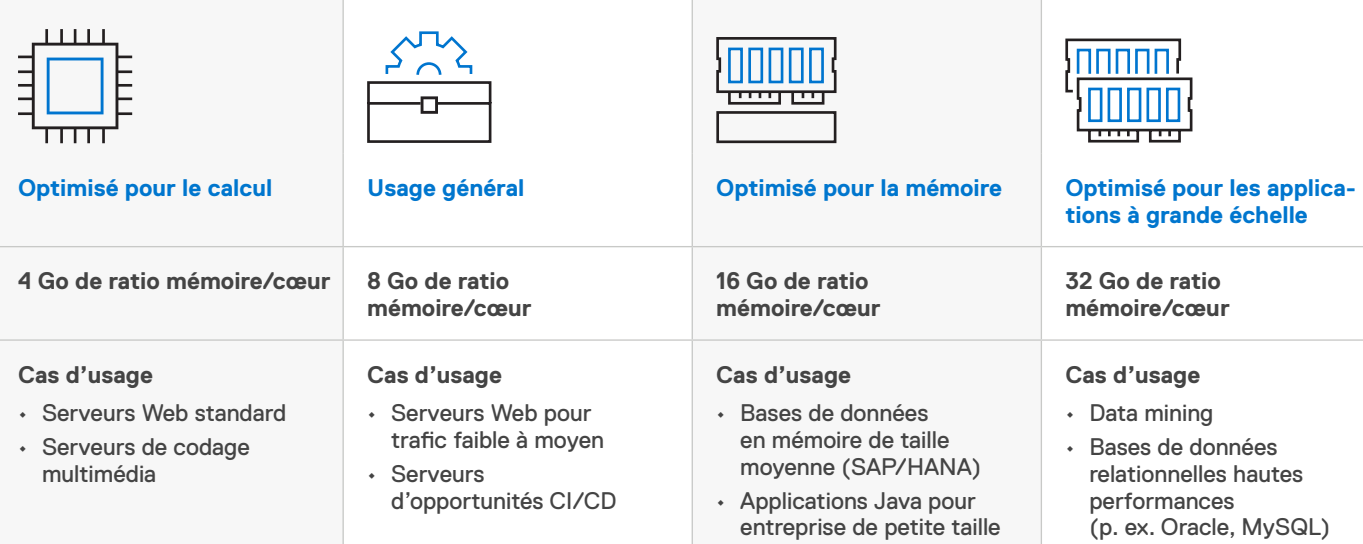

### **Processeurs graphiques NVIDIA**

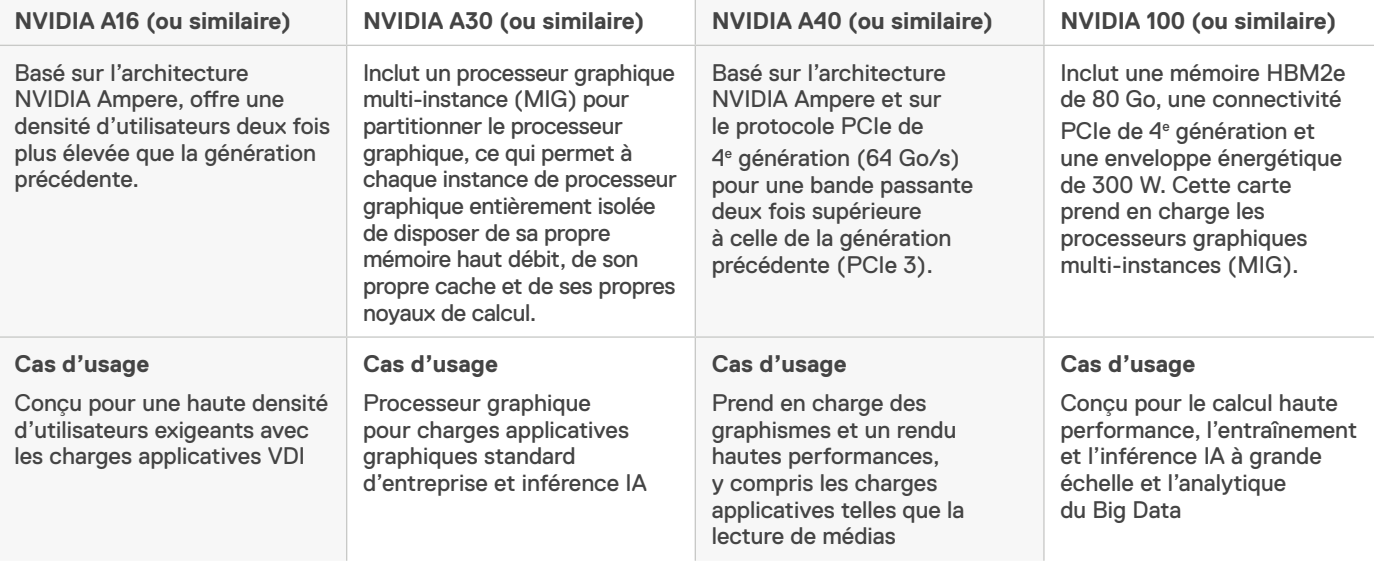

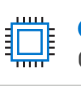

## **Optimisé pour le calcul**

**Usage général**

(4 Go de mémoire/cœur de processeur)

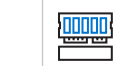

annon)<br><mark>100000</mark>

**Optimisé pour la mémoire** (16 Go de mémoire/cœur de processeur)

**Optimisé pour les applications** 

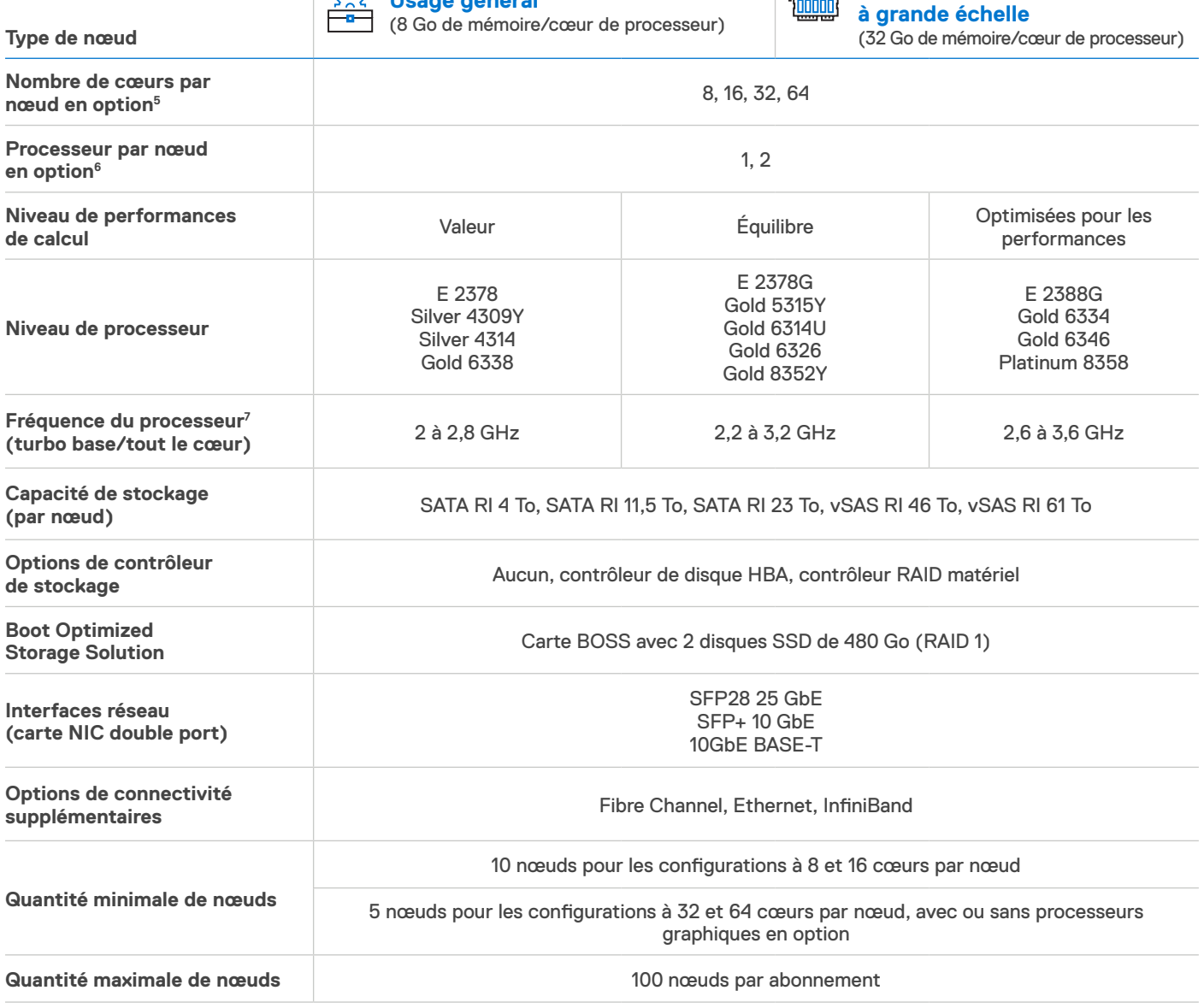

# **Installés dans votre propre rack**

Vous fournissez les éléments suivants :

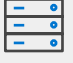

**Boîtier de rack**

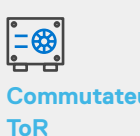

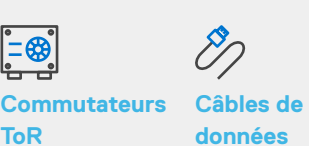

 $\boxed{00}$ **Unités de distribution de l'alimentation (PDU)**

Mises à niveau facultatives pour les services de déploiement :

- Dell Basic Deploy propose une installation matérielle pendant les heures de bureau normales
- Dell ProDeploy propose une installation matérielle et une configuration des logiciels à l'aide de ressources offshore
- Dell ProDeploy Plus : les serveurs appartenant à Dell sont livrés et configurés sur site et incluent l'intégration en rack, la mise en œuvre sur site et l'intégration réseau

7. Les fréquences de base du processeur et les fréquences turbo du cœur dépendent du type de nœud, du nombre de cœurs par nœud, du nombre de processeurs par hôte et du niveau de performances de calcul choisi.

<sup>5.</sup> Les nœuds optimisés pour le calcul ne comprennent que 32 ou 64 cœurs par nœud en option

<sup>6.</sup> L'utilisation du processeur graphique et le nombre de cœurs par nœud sélectionnés déterminent les options de processeur par nœud pour une configuration donnée

# **Dell APEX vous accompagne tout au long de votre transition vers le Cloud**

En mettant à votre disposition une infrastructure conçue pour vous aider, quel que soit le stade de votre transition vers le Cloud. Dell APEX propose plusieurs options qui vous permettent de choisir l'infrastructure la plus adaptée à la stratégie IT de votre organisation. Commencez facilement à petite échelle et évoluez progressivement pour répondre aux besoins de vos applications.

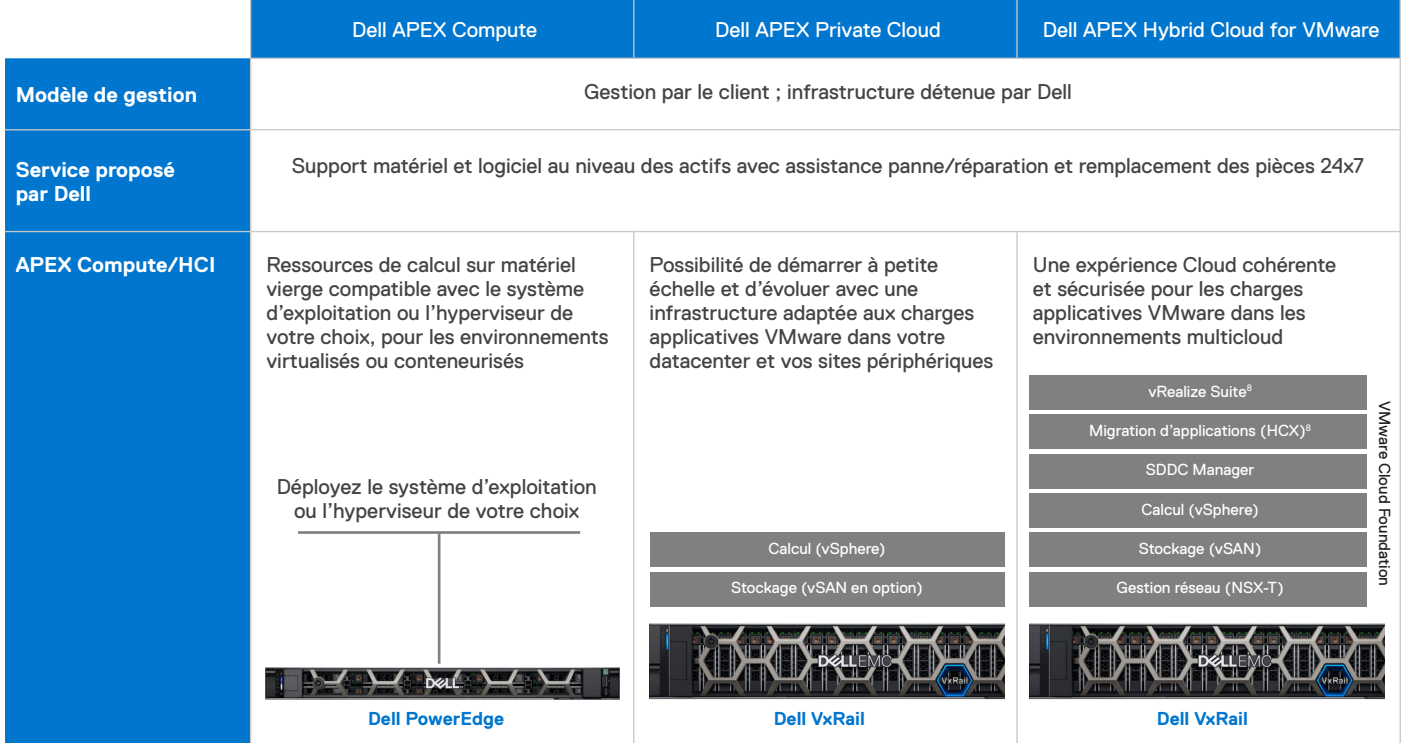

8. Inclus dans VMware Cloud Foundation Enterprise uniquement

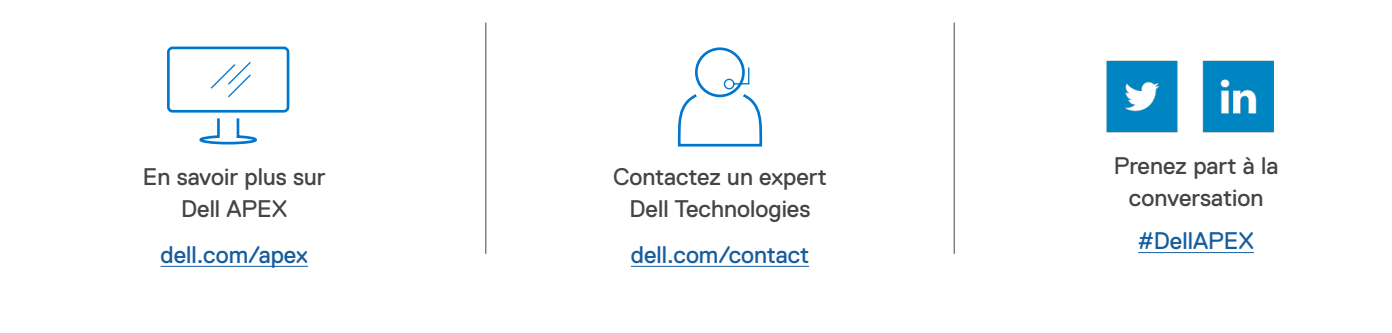

# **D&LL**Technologies

© 2023 Dell Inc. ou ses filiales. Tous droits réservés. Dell, EMC et les autres marques citées sont des marques commerciales de Dell Inc. ou de ses filiales. D'autres marques éventuellement citées sont la propriété de leurs détenteurs respectifs. Numéro de référence : H19541